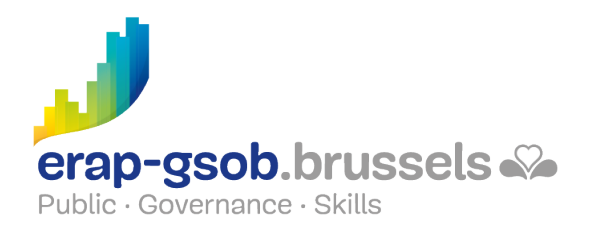

# WORD - DIRECT MAIL

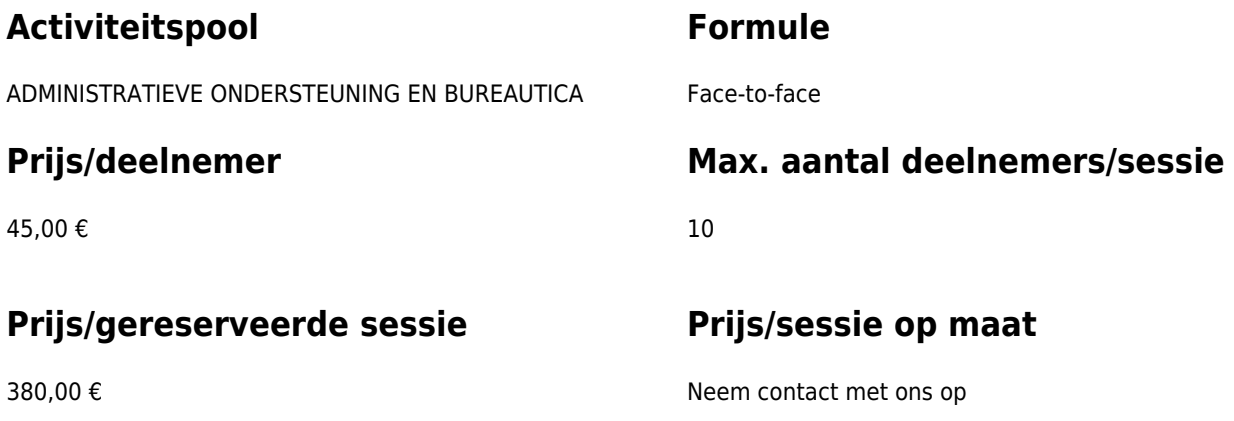

# **Duur van de opleiding**

1 halve dag (8u30 tot 12u30)

## **Contactpersoon**

Patrick GILET Beheerder klantendossiers - IT beheerder

pgilet@erap-gsob.brussels

# **Beschrijving van de opleiding**

#### **Doelstellingen**

Het doel van de opleiding is om de kennis van de deelnemers over Word te verdiepen, zodat ze hun werkzaamheden efficiënter kunnen uitvoeren en organiseren en/of tijd winnen.

### **Doelgroep**

De opleiding is toegankelijk voor ambtenaren die werkzaam zijn binnen de gemeentebesturen, de OCMW's, de politiezones en de gewestelijke en paragewestelijke instellingen van het Brussels Hoofdstedelijk Gewest, alsook voor medewerkers van de ministeriële kabinetten van het BHG.

De opleiding is meer bepaald bestemd voor ambtenaren die op basis van de databanken mailings moeten uitvoeren.

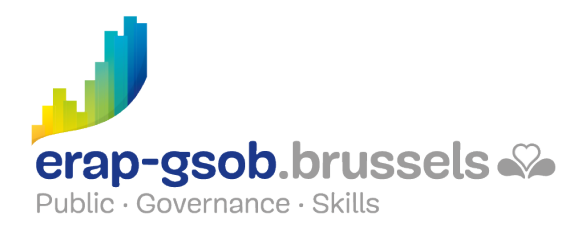

#### **Pedagogische methoden**

Les méthodes pédagogiques mobilisées s'appuieront sur les éléments suivants :

- Des apports théoriques ;
- Des exercices concrets et diversifiés, adaptés au niveau et aux besoins des participants ;
- Des applications ou mises en situation inspirées de la réalité de terrain ;
- Des exercices portant sur une fonctionnalité précise du logiciel et des exercices globaux ;
- Des espaces de questions-réponses ;
- La distribution d'un support didactique complet.

#### **Inhoud**

- Zowel mailings creëren naar documenten, als enveloppen, etiketten, enz. maken
	- De verschillende stappen in een mailing
		- Hoofddocument
		- De databank selecteren
		- Fusievelden invoegen
		- Afdrukken
		- Oefeningen
	- Een mailing creëren
		- Een basisdocument openen
		- Een gegevenslijst creëren
		- De beperkingen
		- De records van een gegevenslijst beheren
		- De uitvoering van een mailing tot bepaalde records beperken
		- De brieven bekijken vóór het afdrukken
		- Oefeningen
	- De opties
		- Voorwaarden voor het weergeven van een tekst
		- Een gegevenslijst sorteren
		- Oefeningen
	- o Etiketten of enveloppen maken in een direct mailing
	- Oefeningen
- Een mailing via e-mail doen en de opmaakproblemen oplossen
	- Een direct mailing via e-mail doen (één gepersonaliseerd e-mailbericht per ontvanger met zijn gegevens)
		- De webweergave
		- De databank
		- Via e-mail verzenden
		- Weergave van het resultaat

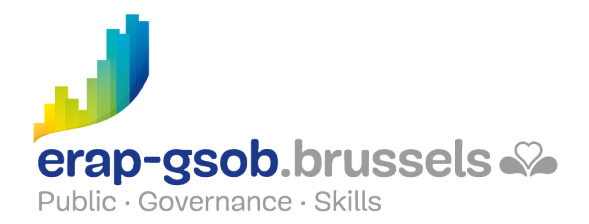

- Oefeningen
- De opmaakproblemen oplossen (indien het niveau van de deelnemers het toelaat)
	- Datumformaten
	- **Euroformaat**
	- Oefeningen

## **Beschikbaarheid in de catalogus**

Beschikbaarheid (bij voldoende inschrijvingen) en voorwaarden gegarandeerd tot 02 November 2024.